# **НАША КОНСУЛЬТАЦИЯ**

**ПАНКРАТЬЕВ Д. Сигнализатор включения фар. — Радио, 2017, № 5, с. 56.**

# **Печатная плата.**

C

œ۰

**50**

**MO®** 

Чертёж печатной платы устройства и расположение элементов, кроме фотодиода VD1 и пьезоизлучателя HA1, приведены на **рис. 1**. Под стабилитрон VD2 предусмотрены четыре контактные площадки. Подстроечный резистор желательно применить многооборотный,

50

രം

2. Рекомендую использовать более совершенные стабилизаторы с активными фильтрами (далее стабилизаторы), схемы которых опубликованы во второй статье — **Кузьминов А.** "Усовершенствованные стабилизаторы напряжения с активным фильтром". — Радио, 2017, № 9, с. 18, 19.

3. Для всех вариантов следует учесть следующее.

Необходимо тщательно отнестись к подборке номинала резисторов R1\* для стабилизаторов, опубликованных в первой статье, и R2\* — во второй статье.

Желательно применять мощные полевые транзисторы с большей крутизной и меньшим сопротивлением открытого канала. Они будут меньше нагреваться. Для стабилизаторов положительного напряжения лучше использовать такие транзисторы, как SUP90P06-09L (ток стока — 90 А,

ввести общую обратную связь. Для этого выход усилителя соединяют через резистор сопротивлением 200 кОм с входом драйвера, а сигнал на усилитель подают через резистор сопротивлением 10 кОм (оба резистора — МЛТ мощностью 0,25 Вт). Образуемая параллельная обратная связь по напряжению обеспечивает стабильное усиление входного напряжения в 20 раз (26 дБ) и уменьшает нелинейные искажения в усилителе примерно в той же мере.

## *ОБРАТИТЕ ВНИМАНИЕ*

*НЕФЁДОВ В. Универсальное микроконтроллерное зарядное устройство. — Радио, 2016, № 9, с. 30, 31.*

*О программировании микроконтроллера.*

*Конфигурация микроконтроллера должна быть запрограммирована в соответствии с рис. 2.*

F HITTING F WOTON F SHEN F CKOPT F EESAVE F BOOTS21 F BOOTS20 F BOOTAST

**F BODLEVEL F BODEN F SUT1 F SUT0 F CKSEL3 F CKSEL2 F CKSEL1 F CKSEL0** 

#### **Рис. 2**

C

напряжение сток—исток — 60 В, сопротивление открытого канала — 10 мОм). Для стабилизаторов отрицательного напряжения — STP120NF10 (соответственно 110 А, 100 В, 10 мОм).

**СЫРИЦО А. Простой драйвер для выходных каскадов УМЗЧ. — Радио, 2017, № 9, с. 13, 14.**

**СЫРИЦО А. Выходной каскад УМЗЧ со стабилизацией тока покоя. — Радио, 2017, № 10, с. 7—9.**

**Введение общей обратной связи в усилителе.**

При подключении драйвера к выходному каскаду УМЗЧ можно

#### **К ЧИТАТЕЛЯМ**

**Редакция и авторы консультируют только по статьям, опубликованным в журнале "Радио", и исключительно по техническим вопросам, имеющим прямое отношение к тому, о чём в них идёт речь. Консультации даются бесплатно. При отправке письма почтой вложите маркированный конверт с надписанным вашим адресом. Вопросы просим формулировать точнее и писать разборчиво, по каждой статье на отдельном листе. Обязательно укажите название и автора статьи, год, номер и страницу в журнале. Вопросы можно прислать и по электронной почте. Наш адрес: <consult@radio.ru>. В строке "Тема" укажите название статьи или номер журнала, в котором она опубликована (например: РАДИО 1-2018).**

*АЛТУХОВ С. Лабораторный генератор сигналов на DDS под управлением Arduino. — Радио, 2017, № 10, с. 28—31.*

### *О типе реле.*

*В аттенюаторах использованы реле не HLS-4098-DC12V, а HLS-4078-DC12V.*

*РУБЦОВ В. Радиоприёмник прямого усиления СВ-диапазона. — Радио, 2017, № 10, с. 54, 55.*

### *О переменном конденсаторе.*

*На с. 55 в правой колонке следует читать: "На станцию приёмник настраивается переменным конденсатором С3…".*

*МЕЛЬНИКОВ А. Кухонный таймер. — Радио, 2017, № 11, с. 38—42.*

#### *Ошибки на схеме и в тексте.*

*Сопротивление резистора R14 — 10 кОм, а не 100 кОм, как указано на схеме рис. 1 в статье.*

*На с. 40 в третьей колонке, девятая строка сверху вместо "…замена транзистора КТ940Б — транзистор КТ969А…" следует читать "…замена транзистора КТ940А — транзисторы КТ940Б, КТ969А…".*

*На с. 42 в первой колонке, первая строка сверху вместо "Микросхему К142ЕН8А…" следует читать "Микросхему КР142ЕН8А…"; второй абзац, 28-я строка сверху вместо "…приведённой на рис. 1 в [6]…" следует читать "…приведённой на рис. 1 в [5]…"; третий абзац, четвёртая строка сверху вместо "…ПГ3 на два положения и 11 направлений…" следует читать "…ПГ3 на два направления и 11 положений…".*

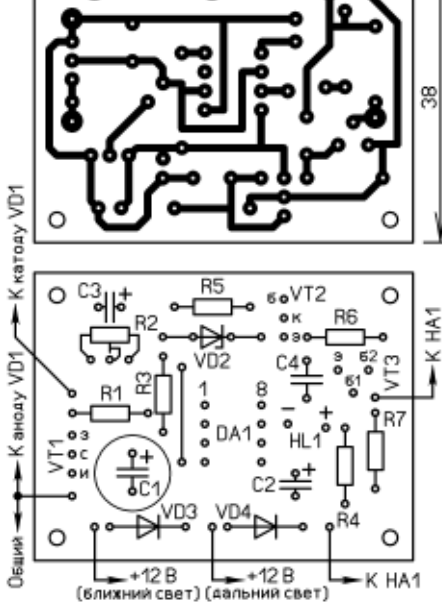

**Д О** <u>Г</u> **О Л Н Е Н и Е К Н А П Е Ч**

**АТА Н Н О** <u>Σ</u> **У**

> например, отечественный СП5-2ВБ или серии 3296 фирмы Bourns. Маломощный мигающий светодиод HL1, **Рис. 1**

*От редакции. Чертежи печатной платы в форматах Sprint LayOut 5.0 и TIFF имеются по адресу ftp://ftp.radio.ru/pub/2018/ 01/fara.zip на нашем FTP-сервере.*

например, из серии BL-L314…-B или BL-L513…-B любого цвета свечения.

**КУЗЬМИНОВ А. Стабилизаторы напряжения с активным фильтром. — Радио, 2017, № 5, с. 16—19.**

# **На вопросы читателей отвечает автор.**

*Какие изменения необходимо внести в схемы стабилизаторов для увеличения выходного тока до 22 А?*

1. Никаких изменений в схемах при выходном токе до 22 А производить не требуется, поскольку применены мощные полевые транзисторы, рассчитанные на работу при значительно больших токах стока.